**Class: T Y BSc Computer** 

## **Subject : JAVA programming II**

## MCQ with Highlighted bold Answer

- 1 Which of these methods is defined in MouseMotionAdapter class?
- mouseDragged() a.
- mousePressed() b.
- mouseReleased() c.
- d. mouseClicked()
- 2 Which of these methods will be invoked if a character is entered?
- keyPressed() a.
- b. keyReleased()
- keyTyped() c.
- keyEntered() d.
- 3 Which of these are constants defined in WindowEvent class?
- WINDOW\_ACTIVATED a.
- WINDOW\_CLOSED b.
- c. WINDOW\_DEICONIFIED
- All of the mentioned d.
- 4 Which of these interfaces define a method actionPerformed()?
- ComponentListener a.
- ContainerListener b.
- c. **ActionListener**
- InputListener d.
- 5. Which of these events is generated when the window is closed?
- a. **TextEvent**
- MouseEvent b.
- FocusEvent c.
- d. WindowEvent
- 6. Which of these methods can be used to obtain the coordinates of a mouse?
- getPoint() a.
- getCoordinates() b.
- getMouseXY() c.
- d. getMouseCordinates()
- 7. Which of these events is generated when a button is pressed?
- **ActionEvent** a.
- b. **KeyEvent**

- c. WindowEventd. AdjustmentEvent8. Which of these eventsa. ActionEvent
- 8. Which of these events is generated by scroll bar?
- b. KeyEvent
- c. WindowEvent
- d. AdjustmentEvent
- 9. Which of these constant value will change when the button at the end of scroll bar was clicked to increase its value?
- a. BLOCK\_DECREMENT
- b. BLOCK\_INCREMENT
- c. UNIT\_DECREMENT
- d. UNIT\_INCREMENT
- 10. Which of these packages contains all the classes and methods required for even handling in Java?
- a. java.applet
- b. java.awt
- c. java.event
- d. **java.awt.event**
- 11. Which of these methods are used to register a keyboard event listener?
- a. KeyListener()
- b. addKistener()
- c. addKeyListener()
- d. eventKeyboardListener()
- 12. Which of these methods are used to register a mouse motion listener?
  - a. addMouse()
- b. addMouseListener()
- c.addMouseMotionListner()
- d.eventMouseMotionListener()
- 13. Which of these events will be notified if scroll bar is manipulated?
- a.ActionEvent
- b.ComponentEvent
- c.AdjustmentEvent
- d.WindowEvent
- 14. Which of these functions is called to display the output of an applet?
- a) display()
- b) paint()
- c) displayApplet()
- d) PrintApplet()

```
15. Which of these methods can be used to droutput a string in an applet?
a) display()
b) print()
c) drawString()
d) transient()
16. What is the Message is displayed in the applet made by the following Java program?
  import java.awt.*;
  import java.applet.*;
  public class myapplet extends Applet
    public void paint(Graphics g)
       g.drawString("A Simple Applet", 20, 20);
  }
a) A Simple Applet
b) A Simple Applet 20 20
c) Compilation Error
d) Runtime Error
17. Before we try to write applets, we must make sure that Java is installed properly and also
ensure that either the java is installed properly and also ensure that either the java .....
or a java-enabled browser is available.
A) viewer()
B) appletviewer()
C) appletrunner()
D) browserviewer()
18. The ..... method called the first time an applet is loaded into the memory of a
computer.
A) init()
B) start()
C) stop()
D) destroy()
19. What does AWT stands for?
A. All Window Tools
B. All Writing Tools
C. Abstract Window Toolkit
D. Abstract Writing Toolkit
20. The Applet class is in .....package
A.java.applet
```

```
B.java.awt
C.java.io
D.java.util
21. The syntax of paint()method is.....
A. public void paint()
B. public void paint(String s)
C. public void paint(Graphics g)
D. public void paint(Graphics g,String s)
22. The(0,0) coordinates of applet window is located at.....
A. at the center of the applet
B. at the center of the right edge of the applet
C. at the center of the left edge of the applet
D. at the upper-left corner of the applet
23. which of the following is an optional attribute of applet tag?
A.Code
B.Name
C.Width
D.Height
24. Which of the following is the correct way of implementing an interface salary by class
manager?
a) class manager extends salary {}
b) class manager implements salary {}
c) class manager imports salary {}
d) none of the mentioned
25. What will be the output of the following Java program?
  interface calculate
     void cal(int item);
  class display implements calculate
  {
    int x;
    public void cal(int item)
       x = item * item;
  }
  class interfaces
    public static void main(String args[])
```

```
display arr = new display;
       arr.x = 0;
       arr.cal(2);
      System.out.print(arr.x);
  }
a) 0
b) 2
c) 4
d) None of the mentioned
26. A software might allow a user to interact via
a) keyboard commands
b) mouse movement
c) voice recognition commands
d) all of the mentioned
27. Which of the following option leads to the portability and security of Java?
   a) Bytecode is executed by JVM
   b) The applet makes the Java code secure and portable
   c) Use of exception handling
   d) Dynamic binding between objects
28. Which keyword is used for accessing the features of a package?
A)package
B)import
C)extends
D)expose
29 What does AWT stands for?
A. All Window Tools
B. All Writing Tools
C. Abstract Window Toolkit
D. Abstract Writing Tool
30 Java packages such as ______ support the Event handling mechanism.
     java.util
a.
b.
     java.awt
     java.awt.event
```

| d.                                                                             | All of these                                  |  |
|--------------------------------------------------------------------------------|-----------------------------------------------|--|
| 31. The concept of the menu bar canbe implemented by using three java classes— |                                               |  |
| a.                                                                             | MenuBar                                       |  |
| b.                                                                             | Menu                                          |  |
|                                                                                | MenuItem                                      |  |
| d.                                                                             | All of these                                  |  |
| 32.                                                                            |                                               |  |
| Java                                                                           | applets are used to create applications       |  |
| a.                                                                             | Graphical                                     |  |
| b.                                                                             | User interactive                              |  |
| c.                                                                             | Both a & b                                    |  |
| d.                                                                             | None of these                                 |  |
| 33 A                                                                           | rranges the components horizontally           |  |
| a.                                                                             | BorderLayout                                  |  |
| b.                                                                             | CardLayout                                    |  |
| c.                                                                             | GridLayout                                    |  |
| d.                                                                             | FlowLayout                                    |  |
| 34 Panel is used for components                                                |                                               |  |
| a.                                                                             | Grouping                                      |  |
| b.                                                                             | Managing                                      |  |
| c.                                                                             | Deleting                                      |  |
| d.                                                                             | Modifying                                     |  |
| 35 A                                                                           | n Applet is a of Panel:                       |  |
| a.                                                                             | Subclass                                      |  |
| b.                                                                             | Superclass                                    |  |
| c.                                                                             | Both a & b                                    |  |
| d.                                                                             | None of these                                 |  |
| 36<br>The t                                                                    | wo types of menus which are given as follows: |  |
| a.                                                                             | Pop-up menus                                  |  |
| b.                                                                             | Regular menus                                 |  |
| c.                                                                             | Both a & b                                    |  |
| d.                                                                             | None of these                                 |  |
| ٠.                                                                             | 1.014 Of Wilde                                |  |

37 The \_\_\_\_\_\_ interface is used to handle the menu events

| a.  | ContainerListener                                                                 |
|-----|-----------------------------------------------------------------------------------|
| b.  | FocusListener                                                                     |
| c.  | ActionListener                                                                    |
| d.  | WindowListener                                                                    |
| 38  | The interface handles list events:                                                |
| a.  | ContainerListener                                                                 |
|     | FocusListener                                                                     |
|     | ActionListener                                                                    |
| d.  |                                                                                   |
| ч.  |                                                                                   |
| 39  | The interface is used to handle button events:                                    |
| a.  | ContainerListener                                                                 |
| b.  | ItemListener                                                                      |
| c.  | ActionListener                                                                    |
| d.  | WindowListener                                                                    |
| 40  | ItemListener is defined by the method:                                            |
| a.  | itemChangedState()                                                                |
| b.  | itemStateChanged()                                                                |
| c.  | itemChanged()                                                                     |
| d.  | itemState()                                                                       |
| 41  |                                                                                   |
|     | Which of these operators can be used to get run time information about an object? |
|     | getInfo                                                                           |
|     | Info<br>instanceof                                                                |
|     | getinfoof                                                                         |
| u)  | getimoor                                                                          |
| 42  | In Java servlet method init() is called times.                                    |
| A)  | 1                                                                                 |
| B)  | 2                                                                                 |
| C)  | 0                                                                                 |
| D)  | multiple                                                                          |
| 43. | MS-SQL stores data in a file format.                                              |
|     | .DAT                                                                              |
| ,   | .MDB                                                                              |
| C)  | .MSSQL                                                                            |
| D)  | .OBJ                                                                              |
|     |                                                                                   |
| 44. | In JDBC imports all Java classes concerned with database connectivity.            |

| A) ia        | avax.sql.*                                                           |  |  |
|--------------|----------------------------------------------------------------------|--|--|
|              | ava.mysql.*                                                          |  |  |
| -            | ava.sql.*                                                            |  |  |
| D) com.*     |                                                                      |  |  |
| D) C         | OIII.                                                                |  |  |
| 45 W         | Where is metadata stored in MySQL?                                   |  |  |
| A.           | In the MySQL database metadata                                       |  |  |
| B.           | In the MySQL database metasql                                        |  |  |
| C.           | In the MySQL database mysql                                          |  |  |
| D.           | None of the above is correct.                                        |  |  |
| 46           | is an open source DBMS product that runs on UNIX, Linux and Windows. |  |  |
| A.           | MySQL                                                                |  |  |
| B.           | JSP/SQL                                                              |  |  |
| C.           | JDBC/SQL                                                             |  |  |
| D.           | Sun ACCESS                                                           |  |  |
| 47           | JDBC stands for:                                                     |  |  |
| A.           | Java Database Connectivity                                           |  |  |
| B.           | Java Database Components                                             |  |  |
| C.           | Java Database Control                                                |  |  |
| D.           | None of the above is correct.                                        |  |  |
| 48           | Which is a valid keyword in java?                                    |  |  |
| A.           | interface                                                            |  |  |
| B.           | string                                                               |  |  |
| C.           | Float                                                                |  |  |
| D.           | unsigned                                                             |  |  |
| 49 A         | package is a collection of                                           |  |  |
|              | Classes (b) Interfaces (c) Editing tools Classes and interfaces      |  |  |
| 50 T         | he Graphics class is resides in                                      |  |  |
| a)           | ) java.util                                                          |  |  |
| <b>b</b> )   | ) java.lang                                                          |  |  |
| c            | ) java.applet                                                        |  |  |
| $\mathbf{d}$ | ) java.awt                                                           |  |  |
|              |                                                                      |  |  |

51 Which following method is used to set the graphics current color to the specified color in the graphics class?

| a) public abstract void setFont(Font font)                                                     |
|------------------------------------------------------------------------------------------------|
| b) public abstract void setColor(Color c)                                                      |
| c) public abstract void drawString(String str, int x, int y)                                   |
| d) None of the above                                                                           |
| ,                                                                                              |
| 52 Which following method can set or change the text in a Label                                |
| a) setText()                                                                                   |
| b) getText()                                                                                   |
| c) All the above                                                                               |
| d) None of the above                                                                           |
| 53 Which following class is provides many methods for graphics programming?                    |
| a) java.awt                                                                                    |
| b) java.Graphics                                                                               |
| c) java.awt.Graphics                                                                           |
| d) None of the above                                                                           |
| 54 Which of the following one not Iove keywoods ?                                              |
| 54 Which of the following are not Java keywords?  A.double B.switch                            |
| C.then D.instanceof                                                                            |
| C.then D.instanceon                                                                            |
| 55 Which of these operators is used to allocate memory to array variable in Java?              |
| A.alloc B.malloc                                                                               |
| C.new malloc D.new                                                                             |
|                                                                                                |
| 56 Which of the following are not the methods of the Thread class?                             |
| A.yield() B.sleep(long msec)                                                                   |
| C.go() D.stop()                                                                                |
| 57 What is byte code in Java?                                                                  |
| A.Code generated by a Java compiler                                                            |
| B.Code generated by a Java Virtual Machine                                                     |
| C.Name of Java source code file                                                                |
| D.Block of code written inside a class                                                         |
| 58 Which of these have highest precedence?                                                     |
|                                                                                                |
| A. () B++<br>C. * D>>                                                                          |
| C D                                                                                            |
| 59 Which variables are created when an object is created with the use of the keyword 'new' and |
| destroyed when the object is destroyed?                                                        |
| A.Local variables B.Instance variables                                                         |
| C.Class Variables D.Static variables                                                           |
| 60. Which one is a template for creating different objects?                                    |
| A.An Array B.class                                                                             |
| · · · · · · · · · · · · · · · · · · ·                                                          |

| C.Interface                               | D.Metnod                                                                                                    |
|-------------------------------------------|----------------------------------------------------------------------------------------------------|
| a) getID()                                | methods can be used to determine the type of event?                                                            |
| b) getSource()                            |                                                                                                    |
| c) getEvent()                             |                                                                                                    |
| d) getEventObject(                        | )                                                                                                    |
| 62 Which of these                         | events will be notified if scroll bar is manipulated?                                                          |
| a) ActionEvent                            |                                                                                                    |
| b) ComponentEven                          | ıt ever ever ever ever ever ever ever eve                                                                      |
| c) AdjustmentEve                          | ent                                                                                                    |
| d) WindowEvent                            |                                                                                                    |
| 63 Which of these                         | events will be generated if we close an applet's window?                                                       |
| a) ActionEvent                            |                                                                                                    |
| b) ComponentEver                          | nt entre entre entre entre entre entre entre entre entre entre entre entre entre entre entre entre entre entre |
| c) AdjustmentEven                         | t                                                                                                    |
| d) WindowEvent                            |                                                                                                    |
| 64 Applets are des                        | igned to be embedded within an                                                                                 |
| A. Javascript B. Css C. HTML D. SQL       |                                                                                                    |
| 65 Which method                           | is automatically called after the browser calls the init method?                                               |
| A. start<br>B. stop                       |                                                                                                    |
| C. destroy                                |                                                                                                    |
| D. paint                                  | anagetage can be used to get must impoin formation about an abject?                                            |
| oo which of these                         | operators can be used to get run time information about an object?                                             |
| A. getInfo                                |                                                                                                    |
| B. Info                                   |                                                                                                    |
| C. instanceof                             |                                                                                                    |
| D. getinfoof                              | nethod is defined in Graphics class, it is used to output a string in an applet                                |
| <u> </u>                                  | inclined in Graphics class, it is used to output a string in an appreci                                        |
| A. display()                              |                                                                                                    |
| B. Print()                                |                                                                                                    |
| <pre>C. drawString() D. transient()</pre> |                                                                                                    |
| D. transient()                            |                                                                                                    |
|                                           |                                                                                                    |
|                                           | container that doesn't contain title bar and MenuBars but it can have other button, textfield etc?             |

a. Window

| b. Frame                                                                                                    |
|----------------------------------------------------------------------------------------------------|
| c. Panel                                                                                                    |
| <ul><li>d. Container</li><li>69 In Graphics class which method is used to draws a rectangle with the specified width and height?</li></ul> |
| a. public void drawRect(int x, int y, int width, int height)                                                                               |
| b. public abstract void fillRect(int x, int y, int width, int height)                                                                      |
| c. public abstract void drawLine(int x1, int y1, int x2, int y2)                                                                           |
| d. public abstract void drawOval(int x, int y, int width, int height)                                                                      |
| 70 Which object can be constructed to show any number of choices in the visible window?                                                    |
| a. Labels                                                                                                    |
| b. Choice                                                                                                    |
| c. List                                                                                                    |
| d. Checkbox                                                                                                    |
| 71Which method can set or change the text in a Label?                                                                                      |
| a. setText()                                                                                                    |
| b. getText()                                                                                                    |
| c. All the above                                                                                                    |
| d. None of the above                                                                                                    |
| 72 Which are passive controls that do not support any interaction with the user?                                                           |
| a. Choice                                                                                                    |
| b. List                                                                                                    |
| c. Labels                                                                                                    |
| d. Checkbox                                                                                                    |
| 73 Which package provides many event classes and Listener interfaces for event handling? a. java.awt                                       |

b. java.awt.Graphicsc. java.awt.eventd. None of the above

a. java.awt

A) Panel

b. java.Graphics

**c. java.awt.Graphics** d. None of the above

components like button, textfield etc.?

74 Which class provides many methods for graphics programming?

75 Which is the container that contain title bar and can have MenuBars. It can have other

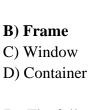

76 The following specifies the advantages of

It is lightweight.

It supports pluggable look and feel.

It follows MVC (Model View Controller) architecture.

- A) Swing
- B) AWT
- C) Both A & B
- D) None of the above
- 77 In which places can put the event handling code
- A) Same class
- B) Other class
- C) Annonymous class
- D) All mentioned above
- 78 The ActionListener interface is used for handling action events, For example, it's used by a
- A) JButton
- B) JCheckbox
- c) JMenuItem
- d) All of these
- 79 What is default layout manager for panels and applets?
- a) Flowlayout
- b) Gridlayout
- c) BorderLayout
- d) GridBagLayout
- 80 Which of the following sets the frame to 300 pixels wide by 200 high?
- a. frm.setSize(300, 200);
- b. frm.setSize(200, 300);
- c. frm.paint(300, 200);
- d. frm.setVisible(300, 200);
- 81 When is the paint() method of a frame object called?
- a. The user calls it to display the frame.
- b. The main() method calls it once when the program starts.
- c. The Java system calls it every time it decides to display the frame.
- d. The Java system calls it once when the program starts.
- 82 What is a *Graphics* object?

| a. The Graphics object represents the part of the Frame that you can draw on.                         |  |
|----------------------------------------------------------------------------------------------------|--|
| b. The Graphics object represents the whole Frame.                                                    |  |
| c. The Graphics object represents the entire monitor.                                                 |  |
| d. The Graphics object represents the graphics board.                                                 |  |
| 84 The various controls supported by AWT are                                                          |  |
| a. Labels, push buttonss                                                                              |  |
| b. Checkboxes, choice, list                                                                           |  |
| c. Scroll bars, text area, text field                                                                 |  |
| d. All of these                                                                                       |  |
| 85 The concept of the menu bar canbe implemented by using three java classes—                         |  |
| a. MenuBar                                                                                            |  |
| b. Menu                                                                                               |  |
| c. MenuItem                                                                                           |  |
| d. All of these                                                                                       |  |
| 86 Java applets are used to create applications                                                       |  |
| a. Graphical                                                                                          |  |
| b. User interactive                                                                                   |  |
| c. <b>Both a &amp; b</b>                                                                              |  |
| d. None of these                                                                                      |  |
| 88 Positions the components into five regions:east, west, north, south, center                        |  |
| a. BorderLayout                                                                                       |  |
| b. CardLayout                                                                                         |  |
| c. GridLayout                                                                                         |  |
| d. FlowLayout                                                                                         |  |
| 89ItemListener is defined by the method:                                                              |  |
| a. itemChangedState()                                                                                 |  |
| b. itemStateChanged()                                                                                 |  |
| c. itemChanged()                                                                                      |  |
| d. itemState()                                                                                        |  |
| 90 Which of the following is a correct statement that accepts a whole number value using JOptionPane? |  |
| a) String number = Integer.parseInt(JOptionPane.showInputDialog("Enter a number:"));                  |  |
| b) int number = JOptionPane.showInputDialog("Enter a number:");                                       |  |
| c) int number = Integer.parseInt(JOptionPane.showInputDialog("Enter a number:"));                     |  |
| d) None of the above                                                                                  |  |

| a) JOptionPane.showMessageDialog(null, "The number is "+num);                                                                                                    |
|----------------------------------------------------------------------------------------------------|
|                                                                                                    |
| b) JOptionPane.showMessageDialog(null, "The number is num");                                                                                                    |
| c) JOptionPane.showMessageDialog(null, "The number is "+num")                                                                                                    |
| d) JOptionPane.showMessageDialog(null, "The number is "num);                                                                                                    |
| 92 Which of the following is a correct statement that accepts any number value using JOptionPane?                                                                                                    |
| <ul> <li>a) int number = Integer.parseInt(JOptionPane.showInputDialog("Enter a number:"));</li> <li>b) String number = Integer.parseInt(JOptionPane.showInputDialog("Enter a number:"));</li> </ul>       |
| <ul><li>c) float number = JOptionPane.showInputDialog("Enter a number:");</li><li>d) float number = Float.parseFloat(JOptionPane.showInputDialog("Enter a number:"));</li></ul>                           |
| 93 In the given statement: float number = Float.parseFloat(JOptionPane.showInputDialog("Enter a number:")); What is the default data type of the input in JOptionPane?  a) float b) char c) String d) int |
| 94 Which of the following is not true about Java beans?                                                                                                    |
| <ul><li>a) Implements java.io.Serializable interface</li><li>b) Extends java.io.Serializable class</li></ul>                                                                                              |
| c) Provides no argument constructor                                                                                                    |
| d) Provides setter and getter methods for its properties                                                                                                    |
| 95 Which file separator should be used by MANIFEST file?                                                                                                    |
| a) /                                                                                                    |
| b) \ c) -                                                                                                    |
| d) //                                                                                                    |
| 96 Which of the following is not a feature of Beans?                                                                                                    |
| a) Introspection                                                                                                    |
| b) Events c) Persistence                                                                                                    |
| d) Serialization                                                                                                    |

| 97 What is the attribute of java bean to specify scope of bean to have single instance per Spring IOC? |
|----------------------------------------------------------------------------------------------------|
| a) prototype                                                                                           |
| b) singleton                                                                                           |
| c) request                                                                                             |
| d) session                                                                                             |
|                                                                                                    |
| 98 Which attribute is used to specify initialization method?                                           |
| a) initme                                                                                              |
| b) init-method                                                                                         |
| c) initialization                                                                                      |
| d) initialization-method                                                                               |
| d) initialization inclined                                                                             |
| 99 Which attribute is used to specify destroy method?                                                  |
| a) destroy                                                                                             |
| b) destroy-method                                                                                      |
| c) destruction                                                                                         |
| d) destruction-method                                                                                  |
| d) destruction-method                                                                                  |
| 100 How to specify autowiring by name?                                                                 |
| a) @Qualifier                                                                                          |
|                                                                                                    |
| b) @Type                                                                                               |
| c) @Constructor                                                                                        |
| d) @Name                                                                                               |
| 101 is the first phase of the servlet life cycle.                                                      |
| 101 Is the first phase of the service me cycle.                                                        |
| A) Initialization                                                                                      |
| A) Initialization                                                                                      |
| B) Service                                                                                             |
| b) Service                                                                                             |
| C) Destruction                                                                                         |
| C) Destruction                                                                                         |
| D) Both a and b                                                                                        |
| b) Both a and o                                                                                        |
| 102 Java Servelet are efficient and powerful solution for creating for the web.                        |
| 102 Java Serveret are efficient and powerful solution for creating for the web.                        |
| A) dynamic content                                                                                     |
| A) dynamic content                                                                                     |
| B) static content                                                                                      |
| D) state content                                                                                       |
| C) hardware                                                                                            |
| C) naturate                                                                                            |
| D) both and b                                                                                          |
| ט ט ט ט ט ט ט ט ט ט ט ט ט ט ט ט ט ט ט                                                                  |

| 103 GET methods are great for sending amounts of information that you do not mind having visible in a URL. |
|----------------------------------------------------------------------------------------------------|
| A) negligible                                                                                              |
| B) huge                                                                                                    |
| C) small                                                                                                   |
| D) both and b                                                                                              |
| 104 Objects are units of encapsulation of and                                                              |
| A) Data, behavior                                                                                          |
| B) data types, data values                                                                                 |
| C) function definition and function declaration                                                            |
| D) class and method                                                                                        |
| 105 The IDL compiler generates and                                                                         |
| A) runnable code, stubs                                                                                    |
| B) client, stubs                                                                                           |
| C) stubs, client                                                                                           |
| D) stubs, skeleton                                                                                         |
| 106 The concept of distributed object computing can be termed as a marriage between                        |
| A) C++, java                                                                                               |
| B) C, C++                                                                                                  |
| C) Networking, Object-oriented programming                                                                 |
| D) C, Object-oriented programming                                                                          |
| 107 JSP is not governed by the defined by the Java 2 specifications.                                       |
| A) syntax and semantics                                                                                    |

| B) rules and regulation                                   |  |
|-----------------------------------------------------------|--|
| C) Jakarta tomcat                                         |  |
| D) compiler                                               |  |
| 108 Several vendors are adding to their existing database |  |
| A) JDOBC, middle-ware products                            |  |
| B) JDBC drivers, upper-ware products                      |  |
| C) middle-ware products, JDOBC drivers                    |  |
| D) JDBC drivers, middle-ware products                     |  |
| **************************************                    |  |